## Calculating the Correlation Coefficient and the Equation of the Line of Best Fit, using a Casio fx-83GT-plus

*(NB: An fx-ES calculator can be used if the alternative method in part 3 and part 4 is followed)*

To calculate the linear regression and regression correlation coefficients for the following paired-variable data and determine the regression formula for the strongest correlation:  $(x, y)$  $= (20, 3150), (110, 7310), (200, 8800), (290, 9310).$  Specify Fix 3 (three decimal places) for results.

1. **Set up the calculator** to accept bi-variate statistical data (raw paired, not as a frequency table), with results to be displayed to 3 decimal places.

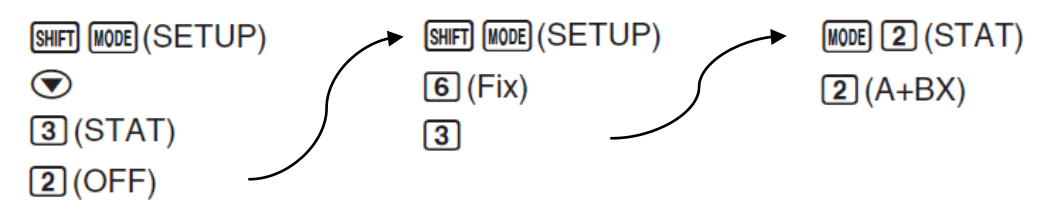

2. **Input the data set** x={1,2,2,3,3,3,4,4,5} as a frequency table

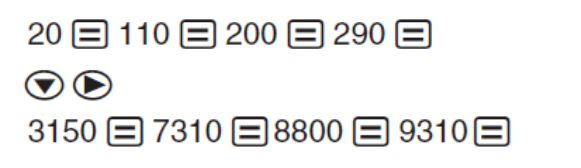

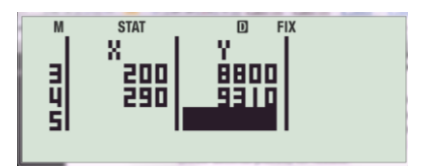

3. **Calculate the correlation coefficient**.

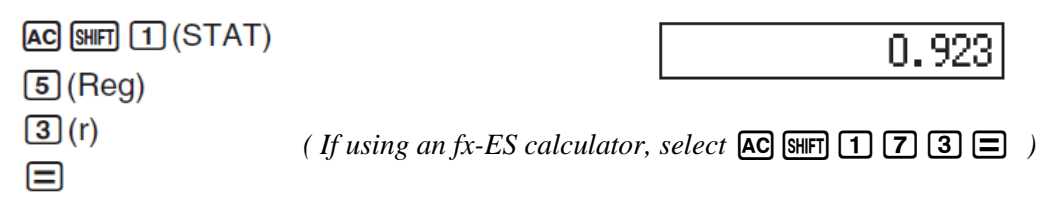

4. **Calculate the equation of the line of best fit** in form  $y = A + Bx$ 

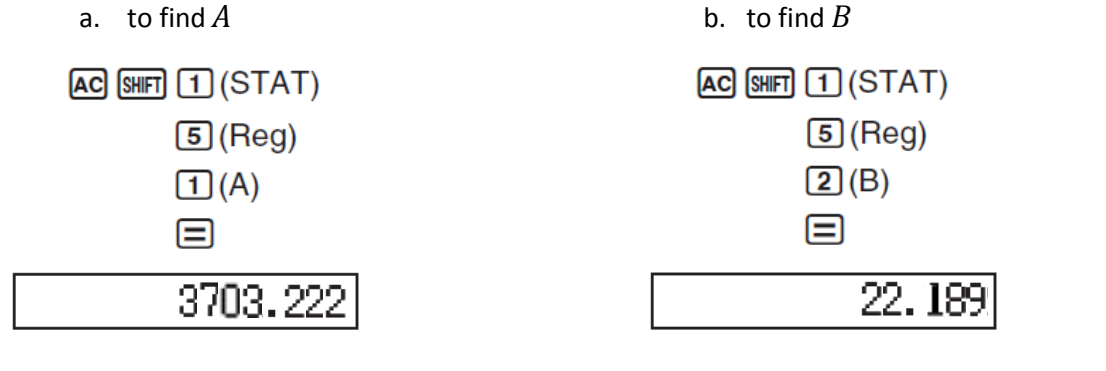

*(If using an fx-ES calculator, select*  $[AC]$   $[SHFT]$   $[T]$   $[T]$   $[T]$   $[n]$   $[AC]$   $[SHFT]$   $[T]$   $[T]$   $[T]$   $[T]$   $[T]$ 

Results: Linear Regression Correlation Coefficient: 0.923 Regression formula:  $y = 3703.222 + 22.189x$ 

## **5. Calculate estimated values of**

Based on the regression formula (the line of best fit), an estimated value of  $y$  can be calculated for a given  $x$ -value.

To determine an estimated value for y when  $x = 160$ , select

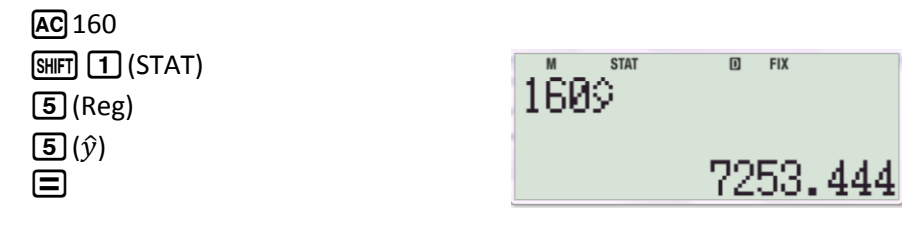

*(If using an fx-ES calculator, select*  $\overline{AC}$  160  $\overline{CHIT}$  $\overline{1}$  $\overline{7}$  $\overline{5}$  $\overline{5}$  $\overline{2}$ )

## **6. Calculate estimated values of**

A corresponding x-value can also be calculated for a value of  $y$  in the regression formula. To determine an estimated value for x when  $y = 8000$ , select

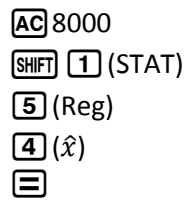

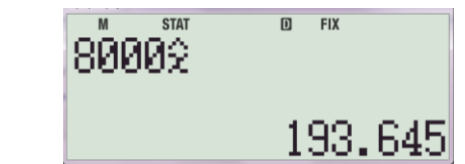

*(If using an fx-ES calculator, select*  $\overline{AC}$  8000  $\overline{CH}$   $\overline{1}$   $\overline{2}$   $\overline{4}$   $\overline{=}$  )

- 7. **To enter in a new set of data**, select MODE **2** 2 and enter data following step2 onwards.
- 8. **To reset the calculator** to COMP mode, select **MODE** 1 SHIFT **MODE 8** 1.